# **Presentación del laboratorio de PRAP**

El laboratorio de la asignatura Pràctiques de Programació (abreviadamente PRAP) tiene como objetivo ejercitar los conocimientos sobre diseño de programas impartidos en dicha asignatura y la precedente, Programació 1, y adquirir experiencia en la codificación y puesta a punto de programas de tamaño y dificultad medios.

Un cuatrimestre de este laboratorio se divide en dos partes. La primera consta de una serie de sesiones en las que se presentan las herramientas de programación necesarias para realizar la práctica de la asignatura y se resuelven pequeños ejercicios. La segunda parte consiste en el desarrollo de la práctica propiamente dicha.

Las mencionadas sesiones se describen en este documento, que es al mismo tiempo una guía de referencia y un manual de ejercicios. Salvo en la sesión 1, que se basa mayoritariamente en contenidos aparecidos en Programació 1, los elementos que presentaremos estarán muy relacionados con los conceptos que paralelamente se muestran en las clases de teoría. Terminadas las sesiones, el alumno estará en condiciones de abordar la práctica, de forma individual. El tiempo de clase se dedicará a la supervisión del trabajo del alumno por parte del profesor.

El entorno de trabajo sobre el que realizaremos las sesiones consta del sistema operativo Linux y el lenguaje de programación C++. Supondremos que el alumno ya está familiarizado con los conceptos básicos del lenguaje C++ (instrucciones de control, tipos simples, el tipo vector, etc) y posee un mínimo dominio del sistema operativo Linux (editores, gestión de ficheros, etc).

De todas formas, se puede encontrar un resumen de los comandos más importantes de Linux en la página del LCFIB

http://www.fib.upc.edu/fib/serveis/guies/entorn\_linux.html

Sobre el compilador de C++, recomendamos el  $g++$  (http://gcc.gnu.org), versión 4.3.2 o superior. Viene incorporado en todas las distribuciones normales de Linux y es actualizable via web.

Por último, toda la información sobre la asignatura se encuentra en la página

http://www.lsi.upc.es/˜prap/prap.html

Dicha página incluye: un enlace a la guía docente, los apuntes de teoría, este manual, el enunciado de la práctica, etc.

# **Sesión 1**

# **Entorno de trabajo y repaso de C++**

En esta primera sesión realizaremos algunos ejercicios para repasar la codificación de algoritmos en C++. Para empezar, copiad todo el subdirectorio sesion1:

```
cp -r /assig/prap/cplus/sesion1 sesion1
```
## **1.1 Compilación y enlazado de programas en C++**

Para compilar un programa como PRAP1, contenido en sesion1, basta con aplicar el comando

g++ -c PRAP1.cpp

Si el programa no contiene errores, se generará el correspondiente fichero objeto PRAP1.o. Dicho fichero aún no es ejecutable, pues falta asociarlo con otros ficheros que pueden contener código que necesita. La operación que falta se denomina *enlazado* o *linkado* y ésta sí que generará un fichero ejecutable, al que podemos dar nombre con la opción -o.

g++ -o PRAP1.exe PRAP1.o

Ahora ya disponemos del fichero ejecutable PRAP1.exe. Podríamos haberle dado otro nombre, pero es bueno conservar el nombre original empleando, eso sí, la extensión .exe.

## **1.2 Ejecución de programas en C++**

Los programas que codificaremos en la asignatura gestionarán su entrada/salida mediante el canal estándar, en ocasiones redirigido a ficheros de texto.

Las ejecuciones se realizarán desde la línea de comandos. Por ejemplo, si queremos ejecutar el programa contenido en el fichero PRAP1.exe, recibiendo sus datos por teclado y escribiendo sus resultados en pantalla, tecleamos

./PRAP1.exe

y a continuación escribimos los datos del programa respetando el formato esperado por éste. Tras la ejecución, veremos escrita la salida del mismo.

Si deseamos ejecutar el mismo programa sobre los datos almacenados en el fichero PRAP1.dat, pero queremos ver los resultados por pantalla, redireccionaremos el canal estándar de entrada hacia ese fichero:

./PRAP1.exe < PRAP1.dat

Si además queremos que los resultados no se escriban en pantalla sino en otro fichero PRAP1. sal ejecutaremos

./PRAP1.exe < PRAP1.dat > PRAP1.sal

Éstos son los mecanismos de redirección de los canales estándar de entrada y salida en Linux. Puede usarse cualquier combinación de ellos cuando sea preciso.

### **1.3 Estructura de un programa en C++**

Un programa en C++ puede consistir en un único fichero (normalmente con extensión .cc o .cpp). En ese caso, el fichero ha de tener la siguiente estructura.

- inclusiones y espacio de nombres
- definiciones de constantes o tipos
- procedimientos
- programa principal (main)

Las inclusiones permiten emplear en el programa elementos definidos en otro lugar. Las más típicas proceden de clases o librerías del propio C++:

```
#include <iostream>: canales standard de entrada y salida
#include <vector>: clase vector
#include <string>: clase string
#include <cmath>: funciones matemáticas
```
Sin embargo, en cuanto un programa adquiere un cierto tamaño seguramente requerirá una cierta descomposición modular. C++ ofrece un mecanismo esencial para obtener programas modulares: la **clase**. En PRAP usaremos clases para traducir módulos de datos. Para cada programa C++ nos tocará obtener un fichero .cpp que contendrá el correspondiente main y varios ficheros más que contendrán las diversas clases que necesitemos.

En un programa codificado en C++ pueden aparecer una o varias clases, que clasificamos en los siguientes grupos:

- las clases estándar del lenguaje (iostream, vector, etc)
- las clases definidas en el directorio en el que estemos
- las clases definidas en otros directorios

Para poder usar una clase que no sea estándar y que no tengamos definida en nuestro directorio, hemos de informar al compilador del lugar donde se encuentra. Veremos cómo se hace en próximos capítulos.

### **1.4 El fichero de definiciones** utils.PRAP

Para simplificar algunas manipulaciones habituales en nuestros programas hemos preparado un fichero, llamado utils. PRAP, situado en la ruta /assig/prap/cplus/includes. Dicho fichero contiene las inclusiones más habituales, la clase PRAPExcepció y operaciones de lectura con forma de función para los tipos simples. Todo ello lo veremos en acción a lo largo de las diversas sesiones.

El fichero utils.PRAP se introduce en nuestros programas mediante una inclusión. Esto significa que, a afectos del compilador, es como si se copiara en nuestros programas el contenido de dicho fichero. Aunque no será obligatorio de cara a la práctica, recomendamos su uso sistemático, de modo que dicho fichero sea siempre incluído en primer lugar en todos vuestros programas.

Por ejemplo, el programa suma.cpp, que suma dos números enteros, emplea algunos elementos de utils.PRAP. Comprobad la necesidad de la inclusión para que el programa compile correctamente.

```
#include "utils.PRAP"
int main ()
\{cout << "Entra dos nombres enters: ";
  int x= readint();
 int y= readint();
 int sum = x+y;
 cout << "La suma de " << x << " i " << y << " es " << sum <<endl;
}
```
Observad que no se incluye la clase iostream ni se declara el espacio de nombres, puesto que ya vienen dados por utils.PRAP. También veréis que podemos leer el valor de los datos del programa al mismo tiempo que los declaramos, gracias a las nuevas funciones de lectura contenidas en utils.PRAP.

Para compilar este programa hay dos métodos. El primero consiste en copiar a nuestro directorio el fichero utils.PRAP y proceder de la manera habitual. Obviamente, si vamos a programar en muchos directorios distintos esto no es una buena idea. Para evitarlo, dejamos utils.PRAP en donde está y le proporcionamos su ruta al compilador. Para ello, compilamos con la opción -I y ya podemos linkar y ejecutar el programa normalmente.

g++ -c suma.cpp -I/assig/prap/cplus/includes

Si en una compilación intervienen rutas a varios directorios, deberemos aplicar la opción -I tantas veces como rutas distintas necesitemos. Puede ser una buena idea definir una variable de entorno para guardar la parte común a todas ellas. En nuestro caso, podemos definir

setenv INCLUDES\_CPP /assig/prap/cplus/includes

Si aplicamos el comando echo veremos el valor que ha tomado la variable

echo \$INCLUDES\_CPP

Ahora podemos compilar de una forma más cómoda:

```
g++ -c suma.cpp -I$INCLUDES_CPP
```
Para que la definición de INCLUDES\_CPP sea permanente, cread un fichero llamado .tcshrc en vuestro **directorio principal** y escribidla en él. A partir de ahora, la definición se aplicará automáticamente cada vez que abráis una sesión en  $L$ inux $^1$ .

Por último, notad que el nombre del fichero utils.PRAP va entre comillas en la inclusión. La diferencia con las inclusiones anteriores es que cuando se emplean ángulos <...> el compilador busca los ficheros en cuestión primero entre los componentes estándar de C++. Cuando se introducen entre comillas, busca primero en el directorio del usuario y en los introducidos por la opción -I. Por eso, mantendremos la política de usar ángulos para las inclusiones de elementos estándar y comillas para los definidos por nosotros.

### **1.4.1 Ejercicio: suma de una secuencia de enteros**

Modificad el programa anterior para que sume una secuencia de enteros terminada en 0. Leed y sumad los números en el mismo método main, pero de forma que cada número se pierda una vez sumado (no vale almacenar primero los números en un vector y luego sumarlos). Probadlo de forma interactiva y mediante redirección de la entrada. Usad el fichero sumasec.dat como ejemplo de entrada.

# **1.5 Acciones y funciones; paso de parámetros**

Un requisito de la asignatura es que todas las variables que intervengan en las acciones y funciones que diseñemos han de aparecer en la cabecera de éstas o bien ser locales (no se permiten

<sup>1</sup>En realidad, este comando redefine la variable INCLUDES\_CPP, destruyendo su valor anterior, si lo tuviera. Hay que tener cuidado al elegir los nombres de las variables de entorno, para no usar uno que ya exista y sea importante.

variables globales). Mantendremos esta línea al codificar nuestros algoritmos en C++, si bien deberemos adaptarnos a las particularidades de dicho lenguaje.

Recordemos la clasificación de los parámetros de una acción (en una función todos los parámetros son de *entrada*):

- De *entrada*: su valor inicial permanece inalterado tras la ejecución de la acción, aunque durante ésta se haya modificado
- De *entrada/salida*: su valor inicial es relevante para la ejecución de la acción pero puede quedar modificado tras la misma
- De *salida*: su valor inicial es irrelevante para la ejecución de la acción (muchas veces ni siquiera se conoce) y su valor final es creado por la propia acción

En C++ existen las siguientes opciones, que permiten traducir la clasificación anterior con bastante claridad:

1. *Parámetros por valor*. La acción recibe una copia del parámetro y trabaja con ella. Al acabar, dicha copia se destruye. El valor del parámetro no cambia, por lo que este mecanismo trata a los parámetros como de *entrada* según la clasificación anterior.

Para decir que un parámetro se pasa por valor no hay que hacer nada.

2. *Parámetros por referencia*. La acción recibe la dirección de memoria del parámetro y toda modificación del mismo es permanente. Respecto a la clasificación anterior, este mecanismo trata a los parámetros como de *salida* si al entrar en la acción no tienen valor (por ejemplo, si no han sido inicializados) o su valor es irrelevante. En caso contrario, tendríamos un parámetro de *entrada/salida*.

Para decir que un parámetro se pasa por referencia, se precede su nombre de un signo &.

3. *Parámetros por referencia constante*. Al igual que con los parámetros por referencia, la acción recibe la dirección de memoria del parámetro, pero si intenta modificar su valor el compilador da un error, por lo que de hecho funcionan como parámetros por valor. Este mecanismo es especialmente indicado para usar vectores y otras estructuras complejas como parámetros de *entrada*.

Para decir que un parámetro se pasa por referencia constante, se precede su nombre de un signo & y su tipo de la palabra const.

#### Ejemplos:

1. Cabecera de una acción que intercambia los valores de las variables enteras *m* y *n*.

**accion** intercambiar (**ent**/**sal** *m*, *n* : entero)

Como deseamos que ambos parámetros cambien de valor, los definimos como de entrada/salida. Al realizar la traducción a C++, han de pasarse por referencia.

void intercambiar (int &m, int &n)

2. Cabecera de una acción que intercambia los valores de las posiciones i y j de un vector v.

**accion** intercambiar\_vect  $(\text{ent/sal } v :$  vector de enteros; **ent** *i*, *j* : entero)

Claramente el vector es un parámetro de entrada/salida, pues deseamos modificarlo, mientras que las posiciones son sólo de entrada. La traducción a C++ sería así

```
void intercambiar_vect (vector<int> &v, int i, int j)
```
Por la mencionada característica de C++, aseguramos que el vector será modificado de forma permanente y los enteros no.

3. Cabecera de una función que busca un elemento x en un vector v y devuelve el resultado en un booleano b.

**funcion** busqueda\_lin *v* : vector de enteros;*x* : entero **retorna** *b* : booleano;

Notad que, al tratarse de una función, los parámetros son de entrada y podrían traducirse a C++ como parámetros por valor. Sin embargo, en el caso del vector, es conveniente pasarlo por referencia constante, para ahorrarnos la copia del mismo.

```
bool busqueda lin (const vector<int> &v, int x) {
   bool b;
   ...
   ...
   return b;
}
```
Por último, mencionemos que, si bien en la asignatura se establece claramente la diferencia entre acciones y funciones, en ocasiones una función ha de convertirse en acción al codificarse en C++, ya sea por conveniencia o por obligación. Para ello, sustituimos los resultados de la misma por parámetros de salida, que al pasar a C++ se convierten en parámetros por referencia.

## **1.5.1 Ejercicio: Intercambio de valores de dos variables enteras**

Escribid un programa para intercambiar los valores de dos variables enteras, mediante una acción como la especificada en el apartado anterior. Comprobad qué ocurre si los parámetros no se pasan por referencia.

### **1.5.2 Ejercicio: Intercambio de dos posiciones de un vector**

Escribid un programa para intercambiar los valores de dos posiciones de un vector de enteros. Emplead una acción con la cabecera vista anteriormente. Completad el programa con las operaciones de lectura y escritura de vectores de enteros y un método main que lea un vector y dos posiciones, realice el intercambio y escriba el nuevo vector, todo ello empleando las operaciones mencionadas. Tened en cuenta que si dimensionamos un vector con un valor n, las posiciones disponibles son las del intervalo [0..n-1].

### **1.5.3 Ejercicio: Búsqueda lineal en un vector de enteros**

En el fichero busquedalin.cpp tenéis un programa basado en el algoritmo de búsqueda lineal sobre un vector de enteros. Modificadlo para obtener una función con dos resultados: un booleano que nos diga si el elemento buscado está en el vector y un índice que, en caso de éxito, indique una posición en la que se encuentre dicho elemento.

El resultado esperado puede ser uno de los siguientes:

El elemento no esta en el vector El elemento esta en el vector en la posicion <la que sea>

El algoritmo en el que nos basamos es una versión de la búsqueda lineal.

```
funcion busqueda_lin_2 (\nu : vector;x : natural) retorna b : booleano; i : natural

Pre: cierto
    i := 1; b := falso;
    \{ Inv: x no está en v\left[1..i-1\right] y i \leq N+1 y b \Rightarrow v[i]=x\}\{ \text{Cota}: N - i + \delta(b) \}mientras i \leq N \land \neg b hacer
         si v[i] = x entonces b := cierto
         sino i := i + 1fsi
    fmientras;
    {Post: b = x \text{ está en } v \text{ y } b \Rightarrow v[i] = x}
```
Lo primero que debemos notar es que C++ sólo permite escribir funciones con un resultado. Por lo tanto, o bien convertimos nuestra función en acción y trabajamos con parámetros de salida (es decir, pasados por referencia), o bien buscamos la manera de juntarlos por medio de una estructura auxiliar. En total, se pueden obtener tres versiones de esta operación:

- 1. Acción, con los dos resultados pasados por referencia
- 2. Función, con los dos resultados unidos en una estructura auxiliar definida en el propio programa
- 3. Función, con los dos resultados unidos en una estructura auxiliar definida en fichero aparte (así podremos emplearla en cualquier otro programa).

Por último, hay una solución más que no consideramos adecuada. Consiste en tratar uno de los resultados como tal y el otro como parámetro de salida. Lo que queda es un híbrido entre acción y función al que no deseamos recurrir por ahora.

#### **1.5.4 Ejemplo: suma de matrices**

En C++ las matrices se representan como vectores de dos dimensiones y su parametrización es igual que la de los vectores de una dimensión.

Por ejemplo, la función

**funcion** suma  $(m_1, m_2:$  matriz de enteros) **retorna**  $m:$  matriz de enteros;  ${Pre: m_1 y m_2 \text{ son de la misma dimension}}$  $\{Post: m \text{ es la suma de } m_1 \text{ y } m_2\}$ 

se puede traducir como

```
vector <vector<int> > suma (const vector <vector<int> > &m1,
                            const vector <vector<int> > \&m2,) {
   vector <vector<int> > s;
   ...
   ...
  return s;
}
```
Se puede abreviar un poco la escritura empleando la palabra clave typedef, que permite renombrar el tipo vector <vector<int> >.

```
typedef vector <vector<int> > Matriz;
Matriz suma (const Matriz &m1, const Matriz &m2) {
  Matriz s;
   ...
   ...
   return s;
}
```
En el fichero suma\_mat.cpp tenéis una implementación de esta función, así como operaciones de lectura y escritura de matrices. En el fichero suma\_mat.dat tenéis un ejemplo de datos de entrada. En el fichero suma\_mat.sal tenéis el resultado correspondiente.

### **1.5.5 Ejercicio: producto de matrices**

Usad los elementos anteriores para obtener y probar la función del producto de matrices. También tenéis ficheros con ejemplos de entradas y salidas para esta operación.

**funcion** producto  $(m_1, m_2 : \text{matrix de enteros})$  **retorna**  $m : \text{matrix de enteros};$  $\{$  Pre: el número de columnas de  $m_1$  es igual al número de filas de  $m_2\}$  $\{Post: m \text{ es } el \text{ producto de } m_1 \text{ y } m_2\}$ 

Ayuda: el resultado de multiplicar una matriz *a* de dimensión  $x, y$  por otra matriz *b* de dimensión *y*, *z* es una matriz *m* de dimensión *x*, *z*. Cada posición  $(i, j)$  de *m* contendrá el resultado de multiplicar la fila *i* de *a* por la columna *j* de *b*, es decir,

$$
\forall i, j, 1 \le i \le x, 1 \le j \le z, \quad m(i, j) = \sum_{1 \le k \le y} a(i, k) b(k, j)
$$

Ejemplo: si *a* es de dimensión 2,3 y *b* es de dimensión 3,1, su producto es una matriz de dimensión 2, 1.

 $\blacksquare$ 

$$
a = \begin{pmatrix} 1 & 1 & 1 \\ 2 & 2 & 2 \end{pmatrix} \qquad b = \begin{pmatrix} 3 \\ 3 \\ 3 \end{pmatrix} \qquad a \cdot b = \begin{pmatrix} 9 \\ 18 \end{pmatrix}
$$

### **1.5.6 Ejercicio: clasificación de la liga**

Consideremos una matriz cuadrada *m*[1.*N*, 1.*N*] de pares de naturales, que representa los resultados de una competición deportiva a doble vuelta de *N* equipos. En la posición  $m(i, j)$  se encuentra el resultado del partido de ida del equipo *i* contra el equipo *j*, mientras que el resultado del correspondiente partido de vuelta se encuentra en  $m(j, i)$ . El primer número del par alojado en  $m(i, j)$  son los goles del equipo *i* y el segundo los del equipo *j* (al revés en el partido de vuelta). En la diagonal (es decir, las posiciones tales que  $i = j$ ) no hay información relevante. Supongamos que, para cada enfrentamiento, el equipo ganador se anota 3 puntos y el perdedor 0. En caso de empate, se llevan 1 cada uno.

A partir de estos datos, hay que obtener la clasificación de la competición, ordenada decrecientemente por puntos. En caso de empate a puntos, se ha de usar el orden decreciente respecto a la diferencia de goles a favor y goles en contra de cada equipo. Si persiste el empate, los equipos implicados han de aparecer en orden creciente respecto a su índice. Para cada equipo han de obtenerse los siguientes datos: su identificador, sus puntos, sus goles a favor y sus goles en contra.

Ejemplo, con  $N = 4$ .

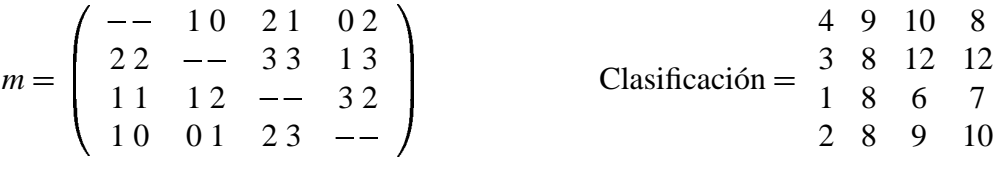

Para ordenar la clasificación podéis usar sort (ver "Normes de programació de P1"), definiendo adecuadamente la relación de orden entre los equipos.